## Телефонная книга

富量

**Gali Mecri**x

 $\blacksquare$ 

# **CallMetrix**

voxlink M

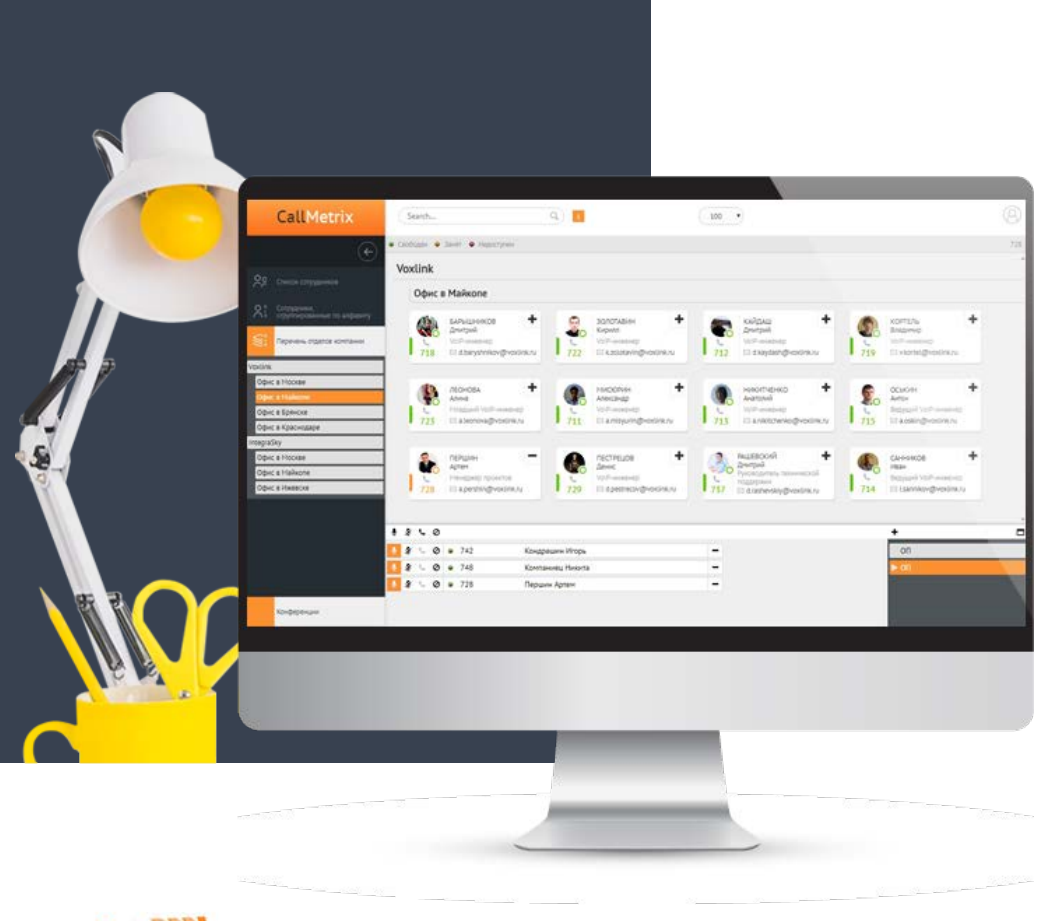

Люди ежедневно пользуются книгой контактов. Они предпочитают пользоваться ими, а не запоминать телефоны наизусть, так как как это очень удобно в эксплуатации. К примеру мобильные телефонные книги, где достаточно выбрать имя человека, нажать на него, и автоматически будет произведен набор номера.

Книгу контактов можно внедрить даже внутри компании. Это возможно благодаря программному продукту CallMetrix. С помощью книги контактов, сотрудники могут звонить друг другу за считанные минуты. Запомнить номера или спрашивать у коллег при этом не придется. Потому что все данные будут храниться в электронной книге контактов.

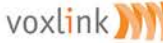

### ФУНКЦИОНИРУЕТ СЛЕДУЮЩИМ ОБРАЗОМ:

Сотрудник компании находит имя нужного работника

Кликает на него

Открывается карточка сотрудника, в которой указаны его контактные данные

4

1

2

3

Далее он может либо записать в свой мобильный или набрать его самостоятельно, либо позвонить через систему CallMetrix

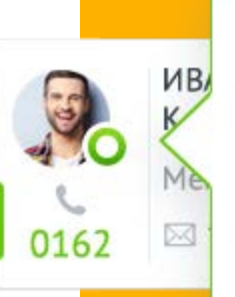

*UBAHOB* Константин Александрович Менеджер

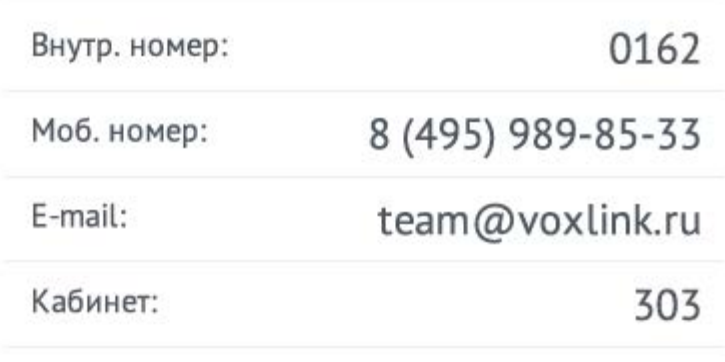

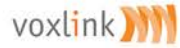

### CallMetrix - это:

- Группировка сотрудников по отделам  $\circ$
- Группировка сотрудников по первой букве  $\circ$
- $\circ$ Вывод всех сотрудников и их внутренних номеров
- Связь всех офисов и серверов в единый список O
- Звонок по клику O
- Работа со стандартными стационарными телефонами  $\circ$
- $\circ$ Доступ в интерфейсе без автоматизации
- $\circ$ Автоматизация для звонков через CallBack
- Поиск по имени и фамилии  $\circ$
- Интеграция с Active Directory $\circ$

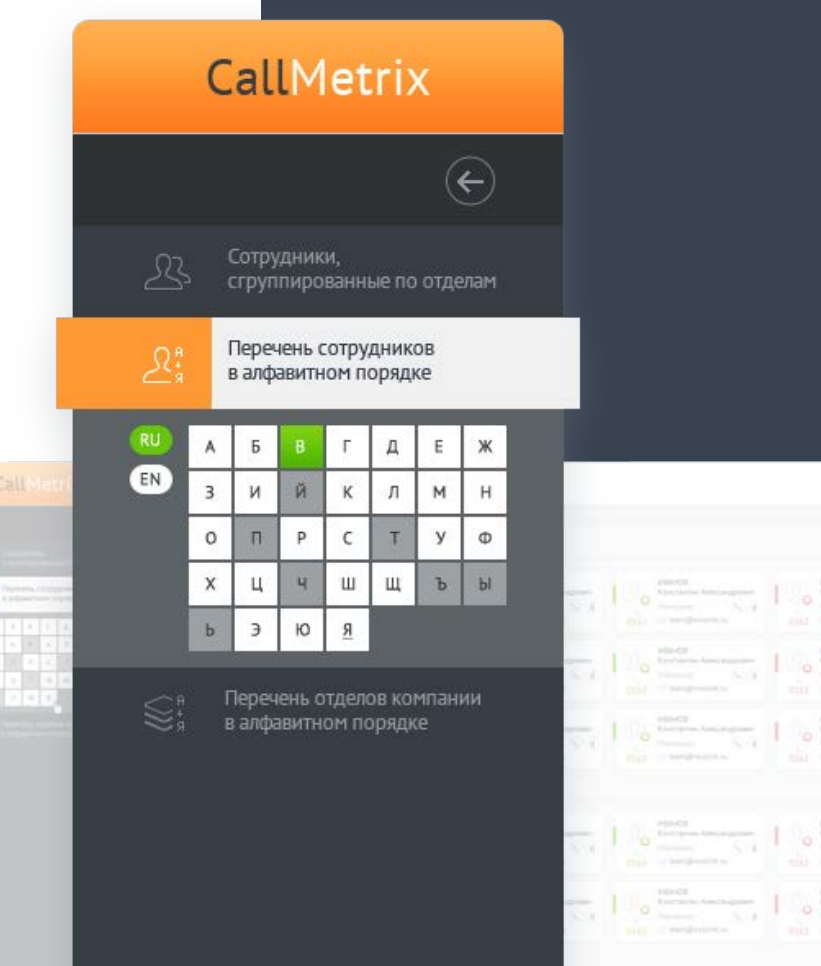

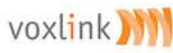

### ВОЗМОЖНОСТИ ТЕЛЕФОННОЙ КНИГИ:

#### $$

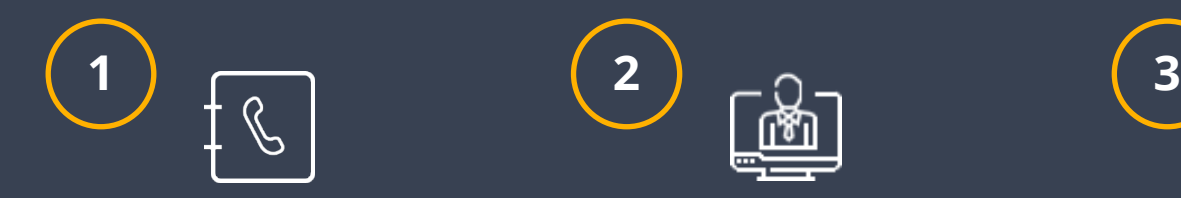

#### ВНЕШНИЙ ВИД КНИГИ КОНТАКТОВ – ПРИЯТНЫЙ И ИНТУИТИВНО ПОНЯТНЫЙ

Интерфейс в котором сможет разобраться даже тот, кто ранее не работал с подобными сервисами.

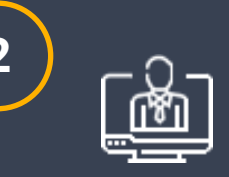

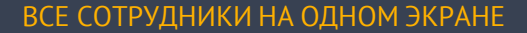

Открыв сервис, человек увидит весь штат организации. Фамилии сотрудников могут располагаться как в алфавитном порядке, так и группироваться по отделам. Процесс поиска телефонов станет быстрее, чем раньше. Нет необходимости запоминать номер телефона или листать справочники

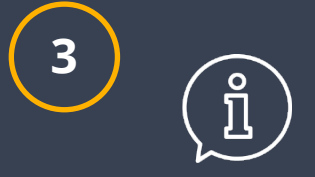

#### ИНФОРМАТИВНОСТЬ

В карточке каждого сотрудника написана актуальная информация о нем. Действующий номер телефона и его внутренний, E-mail, кабинет и даже должность. Если у секретаря попросят найти определенного сотрудника, то он посмотрит где его кабинет, и отправится туда.

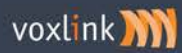

### ВОЗМОЖНОСТИ ТЕЛЕФОННОЙ КНИГИ:

#### $\begin{array}{cccccccccccccc} \bullet & \bullet & \bullet & \bullet & \bullet & \bullet & \bullet & \bullet & \bullet & \bullet & \bullet & \bullet & \bullet \end{array}$

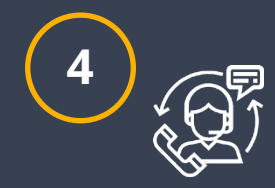

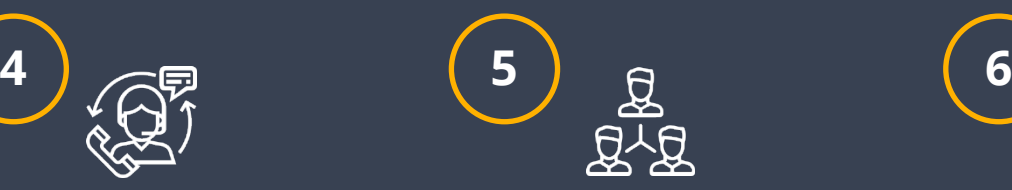

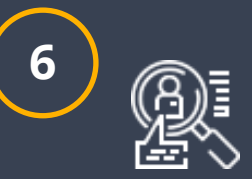

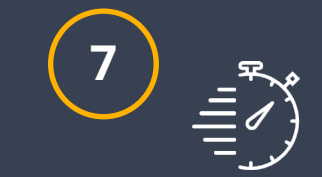

#### ВСЕГДА БЫТЬ В КУРСЕ СТАТУСА КОЛЛЕГ

Находится ли он в разговоре или свободен.

#### УДОБНЫЙ СБОРЩИК КОНФЕРЕНЦИЙ С ПОДТВЕРЖДЕНИЕМ ВНУТРЕННЕГО НОМЕРА ТЕЛЕФОНА

Для руководителя, которому необходимо собрать своих сотрудников для поручения задач, необязательно собирать позвонив каждому или пройти по кабинетам. Гораздо проще выбрать через телефонную книгу коллег и собрать конференцию. Также сохраняются ранее собранные конференции, которые можно возобновить для сбора всего в пару кликов.

#### ИНФОРМАЦИЮ О СОТРУДНИКАХ МОЖНО ИЗМЕНЯТЬ И ДОПОЛНЯТЬ

Это пригодится в тех случаях, когда сотрудника повысили, уволили, или если изменился номер телефона.

#### ОПЕРАТИВНОСТЬ

Один сотрудник компании может найти контакт второго всего за несколько минут. Потому что полная информация о нем хранится в его личной карточке.

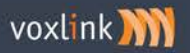

### ГДЕ ЭТО МОЖЕТ ИСПОЛЬЗОВАТЬСЯ?

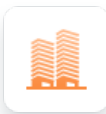

В крупных компаниях. Если штат организации большой, то телефонная книга ей необходима. В противном случае, найти номер человека будет очень затруднительно.

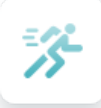

В компаниях, где сотрудники должны работать оперативно. А тратить время на поиск телефонов определенных специалистов – непозволительная роскошь.

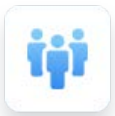

В компаниях с большим количеством должностей. Когда клиенты звонят, и просят соединить их, к примеру с главой подразделения информационных систем, секретари теряются. Потому что не всегда знают имени и фамилии этого сотрудника. Благодаря телефонной книге, они смогут быстро найти того, кто нужен клиенту.

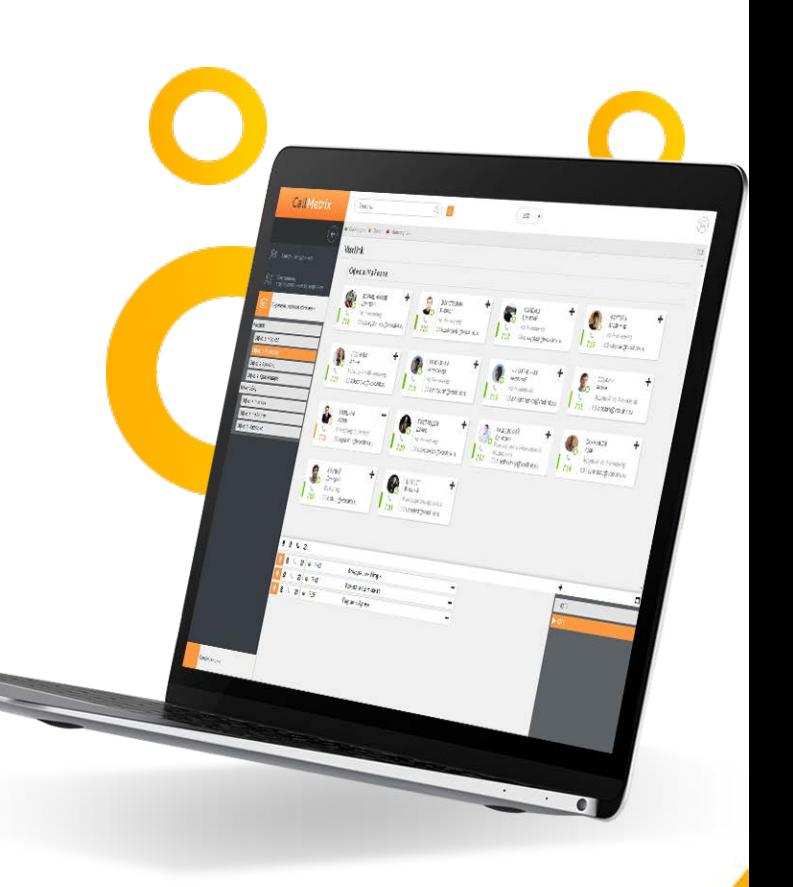

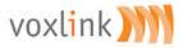

ПРИОБРЕСТИ ТЕЛЕФОННУЮ КНИГУ ВЫ МОЖЕТЕ ОБРАТИВШИСЬ К НАШИМ СПЕЦИАЛИСТАМ ПО НОМЕРУ:

### **8 (495) 989 85 33**

Также при заказе и внедрении проекта телефонии в компанию «под ключ», установка и настройка телефонной книги CallMetrix будет произведена в рамках проекта.

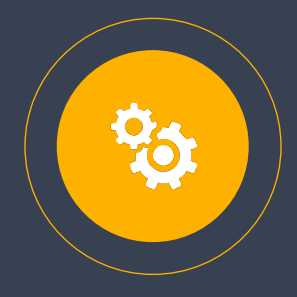

voxlink **XX** 

**Проведем бесплатную демонстрацию системы в формате онлайн**, чтобы более уверенно подойти к решению о приобретении программного обеспечения.

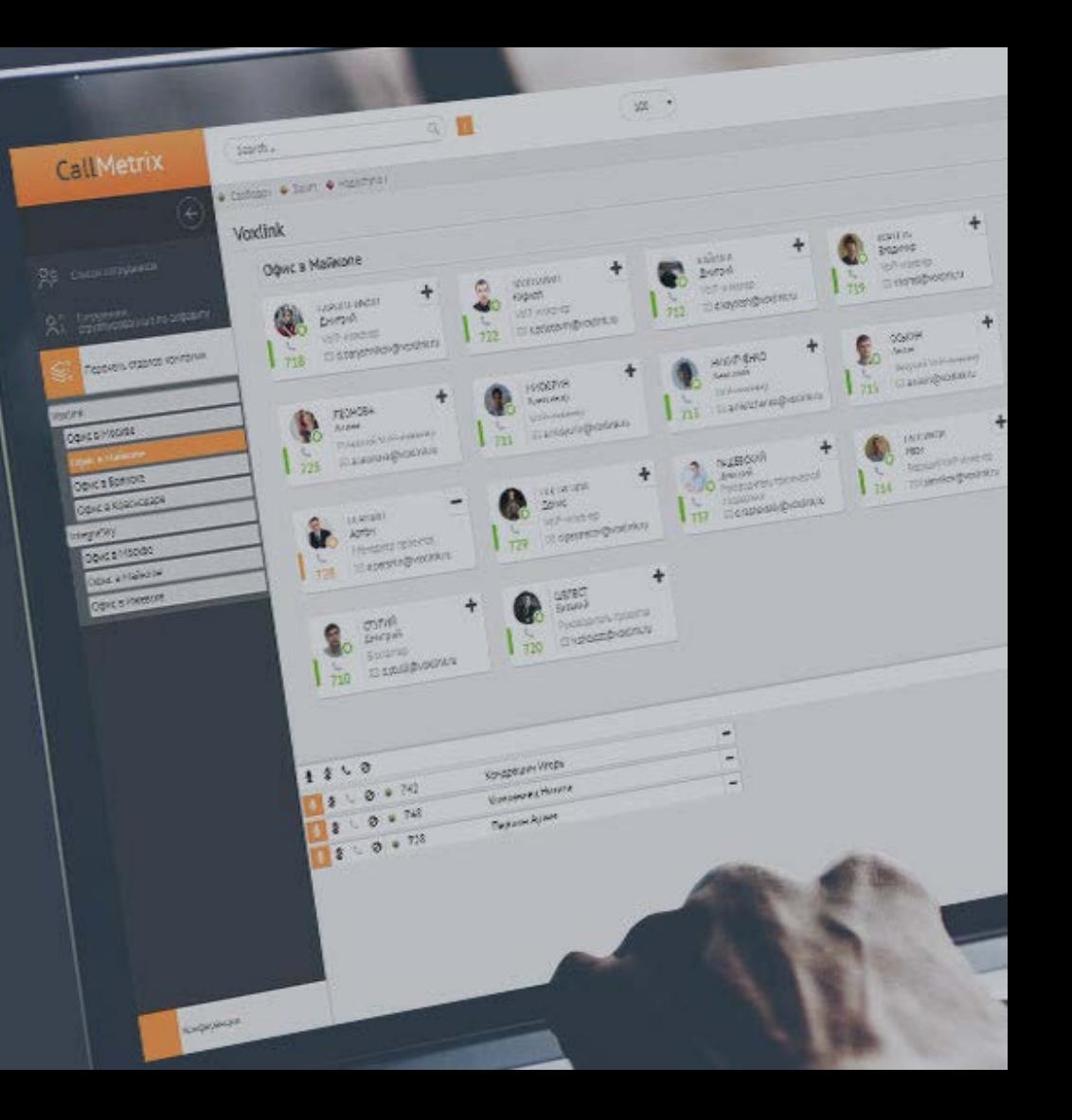

### СБОР **КОНФЕРЕНЦИЙ**

 $$ 

Плагин позволяет создавать конференции, добавлять в них участников, менять состав активной конференции, включать/выключать микрофон участников во время конференции, а также перед началом конференции. Все конференции записываются, записи можно прослушать через модуль FreePBX «CDR Reports».

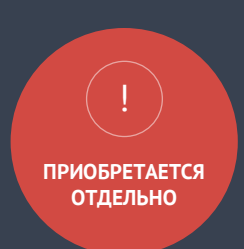

#### Интерфейс плагина описан ниже:

Кнопка для открытия панели плагина (кнопка появляется после прохождения аутентификации в системе)

Номера добавленные в выбранную конференцию Список созданных конференций (если навести курсор на имя конференции, появятся кнопки для изменения имени и для удаления данной конференции)

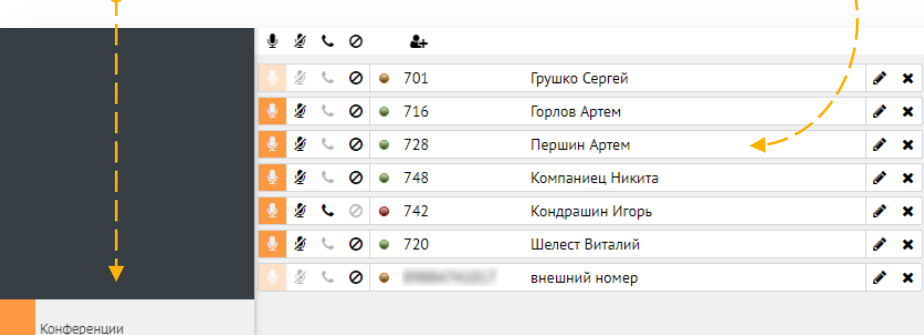

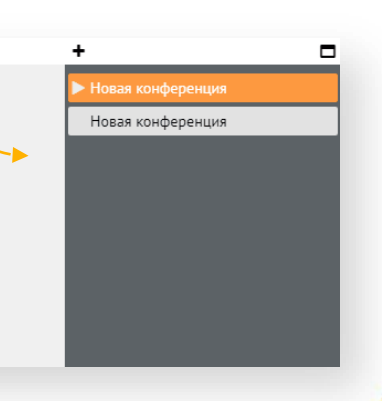

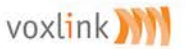

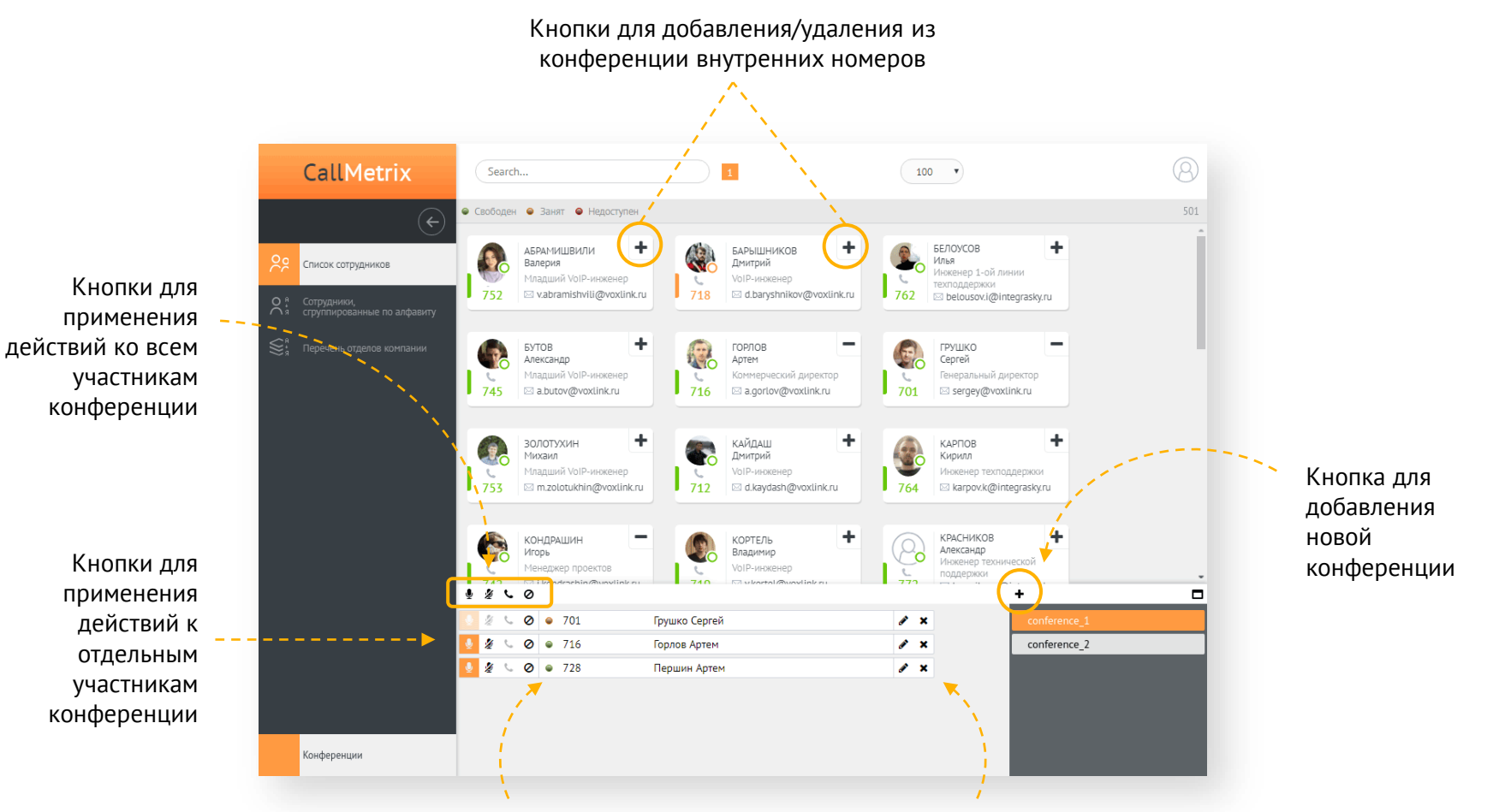

voxlink W

Индикатор состояния участника в конференции (красный участник не в конференции; оранжевый - участник вызван в конференцию; зелёный - участник находится в конференции) Кнопки для удаления номеров из конференции

### ДЕЙСТВИЯ, ДОСТУПНЫЕ В КОНФЕРЕНЦИИ

Включить микрофон Выключить микрофон Вызвать номер в Прекратить участие конференцию номера в активной участника участника конференции (также позволяет отменить вызов участника в конференцию)Ø Ø Ý Ø  $9701$ Грушко Сергей P  $\mathbf x$ Ø 716 Горлов Артем ø  $\bullet$ × Ø Ø 728 Ò  $\bullet$ Першин Артем  $\mathbf x$ 

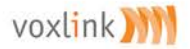

. . . . . . . . . .

### **ИНСТРУКЦИЯ**. КАК НАЧАТЬ КОНФЕРЕНЦИЮ.

#### . . . . . . . . . .

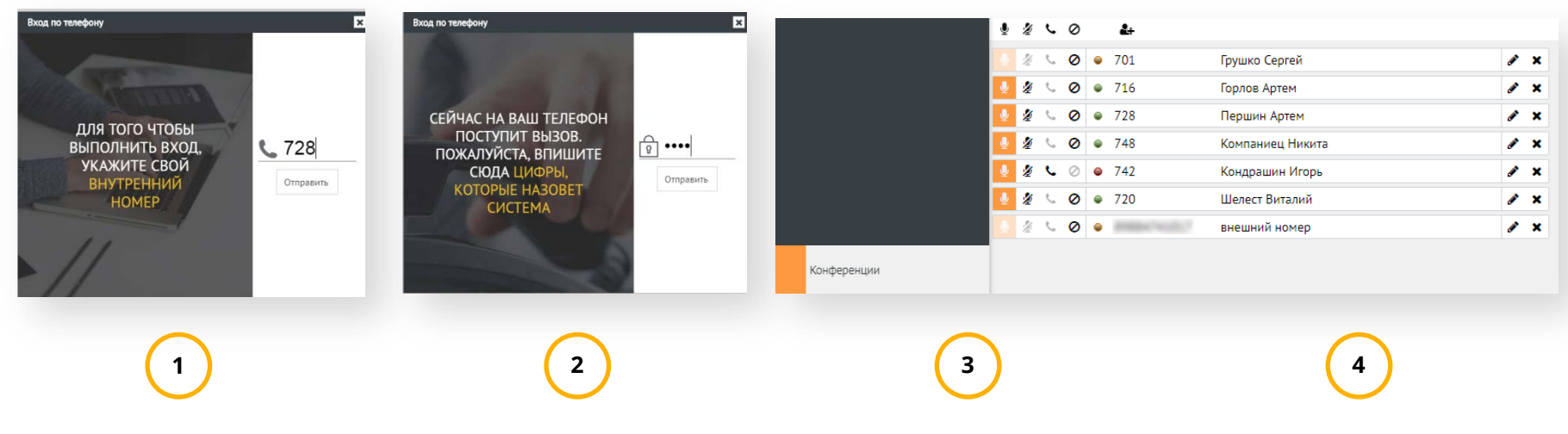

Для начала необходимо аутентифицировать пользователя по номеру телефона. После отправки номера произойдет звонок по телефону, в котором автомат скажет

В общем меню необходимо открыть «меню конференции»

В меню конференции необходимо создать НОВУЮ КОНФЕРЕНЦИЮ и добавить пользователей

В меню конференции при обзвоне будет отражено, кто зашел в конференцию, кто занят и кто недоступен.

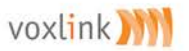